- 13 ISBN 9787302318545
- 10 ISBN 7302318549

出版时间:2013-5

页数:290

版权说明:本站所提供下载的PDF图书仅提供预览和简介以及在线试读,请支持正版图书。

## www.tushu000.com

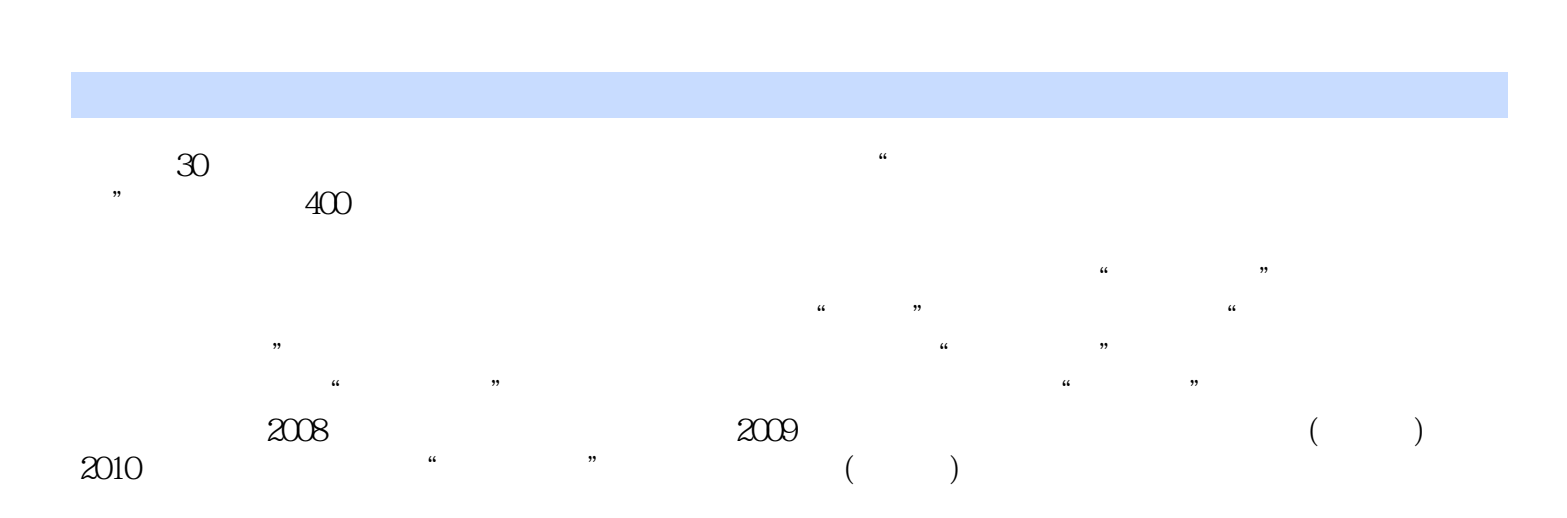

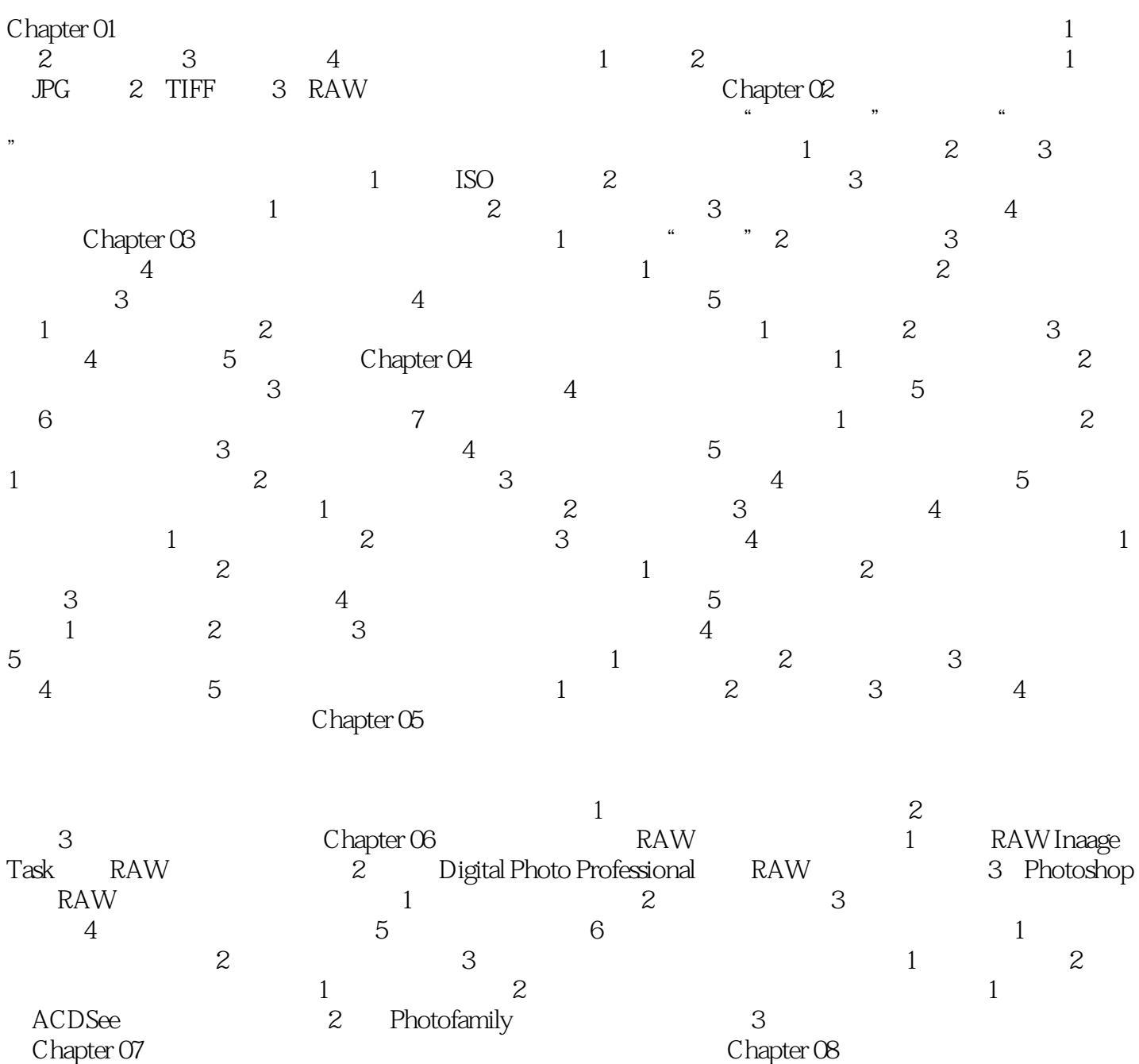

袁培德编著的《视觉盛宴--摄影的技术与艺术》分别介绍了学习摄影前如何先学会欣赏照片,如何了

 $1$  $\frac{1}{2}$ 

本站所提供下载的PDF图书仅提供预览和简介,请支持正版图书。

:www.tushu000.com